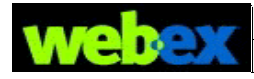

# **XML API 5.6.0 Release Notes**

# **TABLE OF CONTENTS**

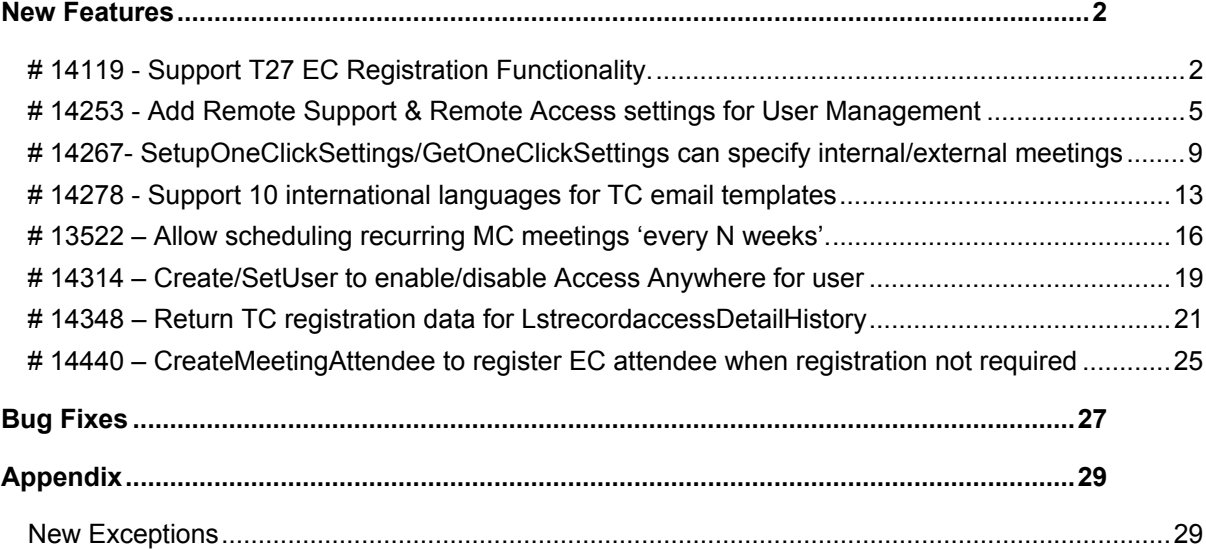

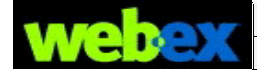

## <span id="page-1-0"></span>New Features

# <span id="page-1-1"></span>**# 14119 - Support T27 EC Registration Functionality.**

#### **Affected APIs:**

Create/Set/GetEvent, LstsummarySession, GetSessionInfo Create/RegisterMeetingAttendee and emails related to EC

XML API 5.6 enhances Create/Set/GetEvent, LstsummarySession/GetSessionInfo so the Event Center registration functionality more closely matches the T27SP14 web page.

#### **XSD Design**

Create/SetEvent request and GetEvent request add element <registration>.

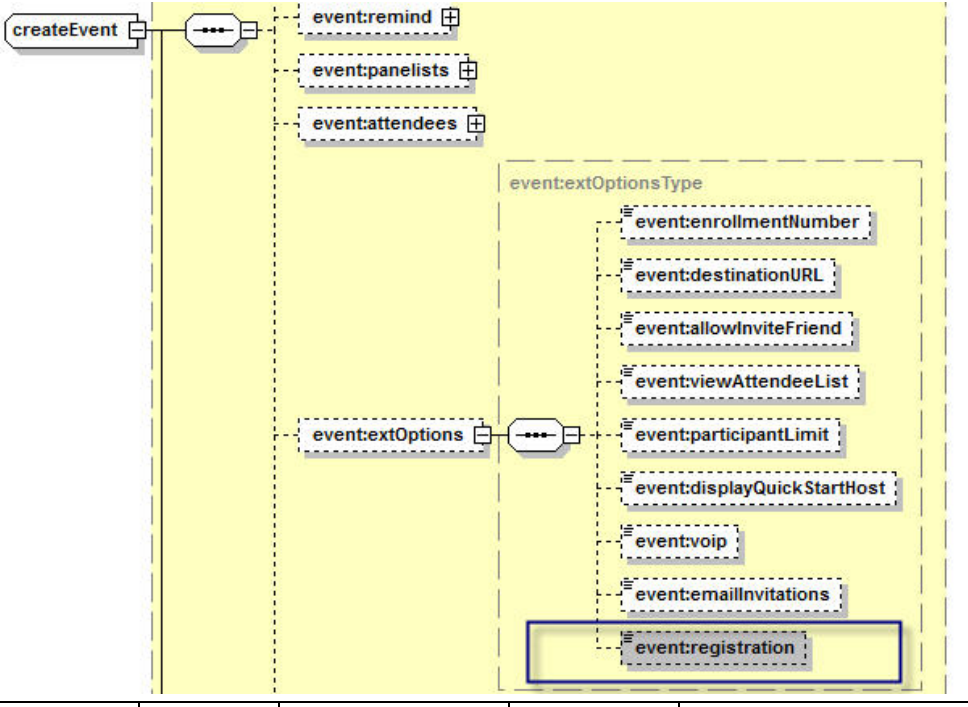

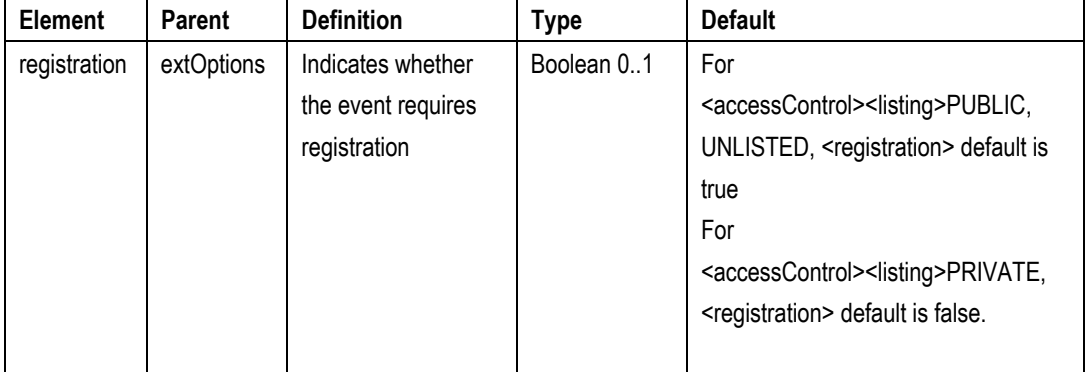

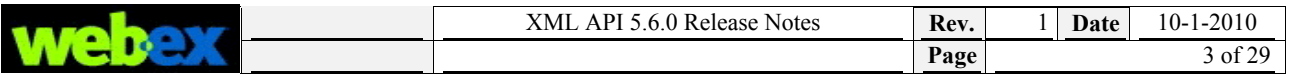

### **Logic**

1. In xml5.6.0, for EC, the registration feature aligns with the T27LSP14 web page, except for the following conditions:

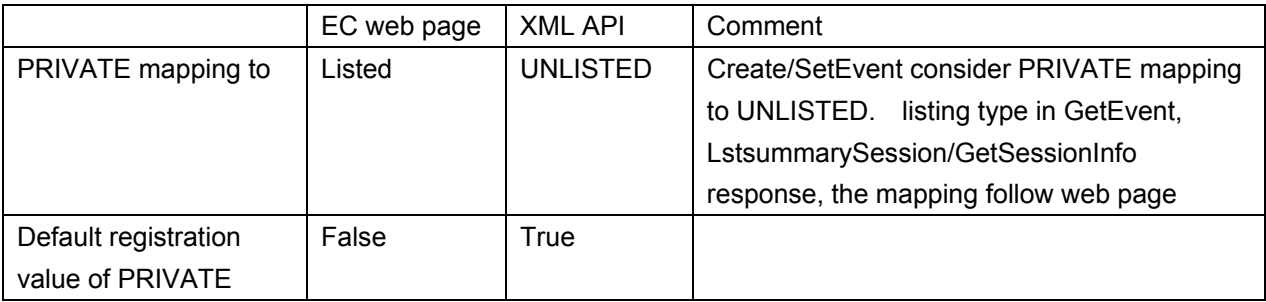

#### 2. XML API before 5.6.0 supports the following use cases::

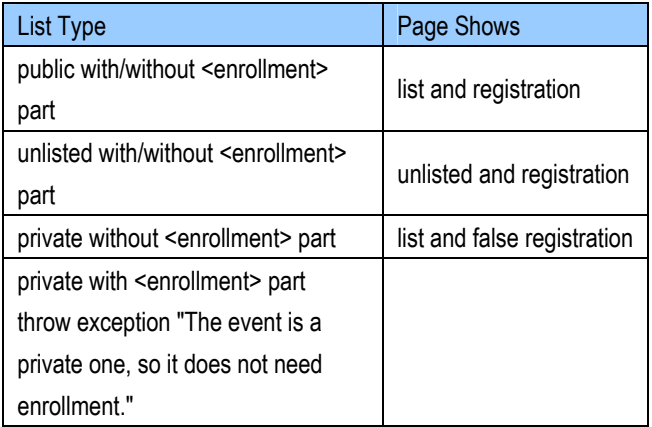

Previous XML API releases did not support the  $4<sup>th</sup>$  case: unlisted and <registration>false.

In xml5.6.0, we will support this case.

- 3. If <registration> is false (<listing>=PRIVATE), specifying <enrollment> or <enrollmentForm> is not allowed. Of Create/SetEvent request explicitly specifies <registration>false along with <enrollment> or <enrollmentForm>, then API will throw validation exception like "If registration as false, could not specify enrollment part".
- 4. Template cases for <registration> are also in scope.
- 5. Create/Set/GetEvent with registration features has relationship with programs. For the detailed, please refer to xml4.0.10 task#12440 -- Assigning Events to a Program.
- 6. LstOpenSession and LstsummaryEvent are unaffected by this upgrade.
- 7. For GetEvent/LstsummarySession/GetSessionInfo responses, we will remove PRIVATE list type, while keep PUBLIC and UNLISTED list types. Details as below:

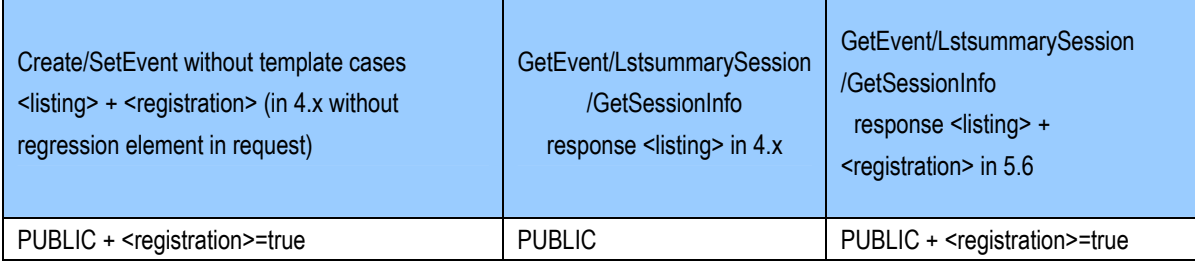

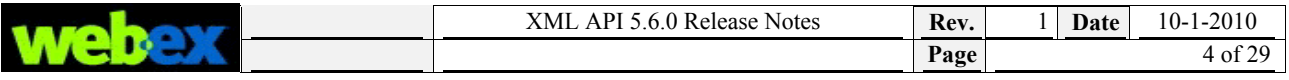

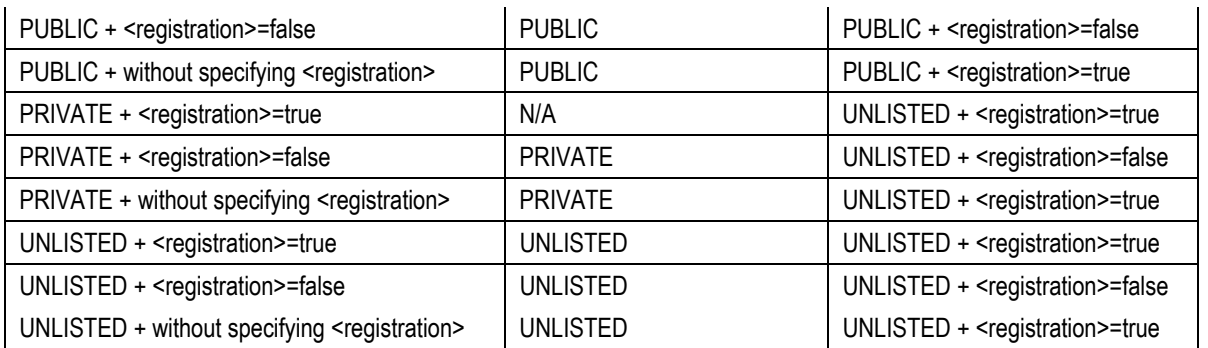

#### **Backward Compatibility**

We removed the PRIVATE list type in list and get API command which to match webpage's design, though it may create a backward compatibility issue.

#### **Use Case**

- 1. Integration team calls CreateEvent with <listing>PRIVATE and <registration>false successfully.
- 2. Call LstsummarySession to list the event and will return <listStatus>UNLISTED and <registration>false.

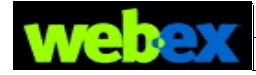

**ANTICER** 

# <span id="page-4-0"></span>**# 14253 - Add Remote Support & Remote Access settings for User**

## **Management**

#### **Affected APIs:**

Create/Set/GetUser

XML API 5.6 Create/Set/GetUser API will support below "Remote Support" and "Remote Access" section setting like Site Admin add/edit user Page as below:

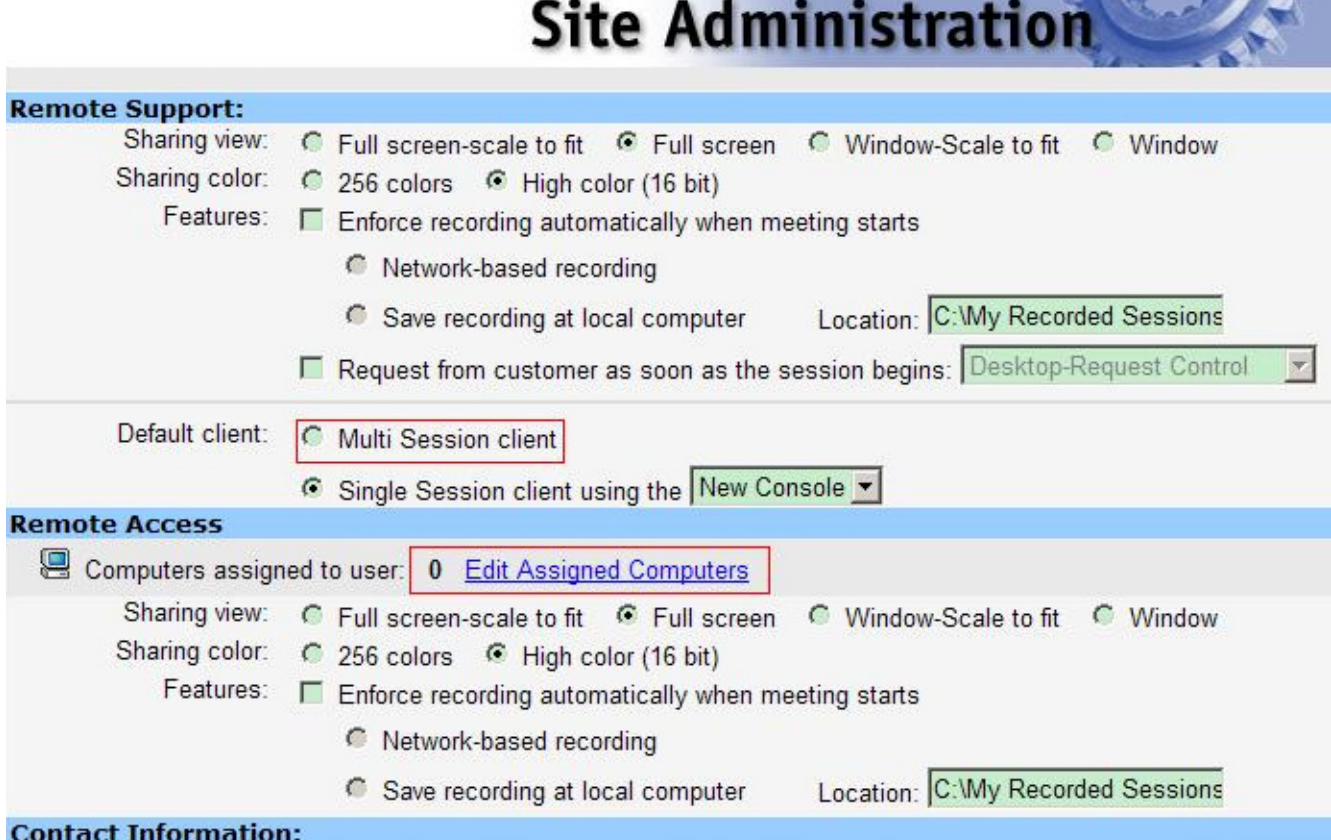

#### **XSD Design**

Create/Set/GetUser request & response adds the following elements:

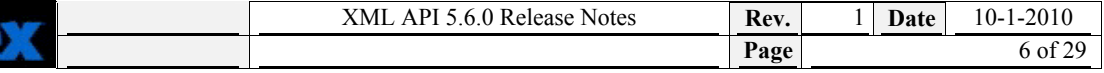

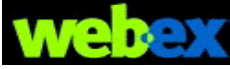

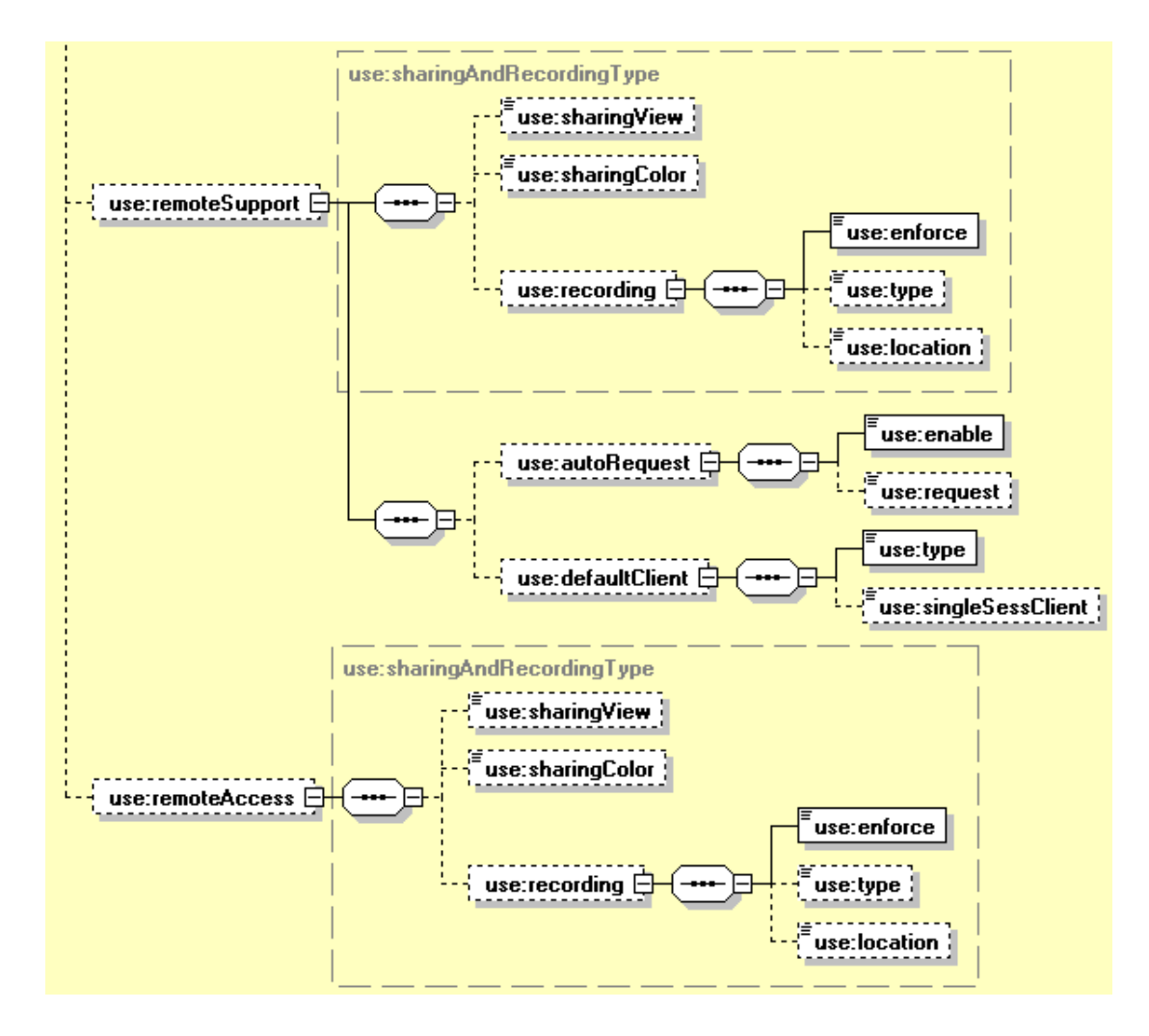

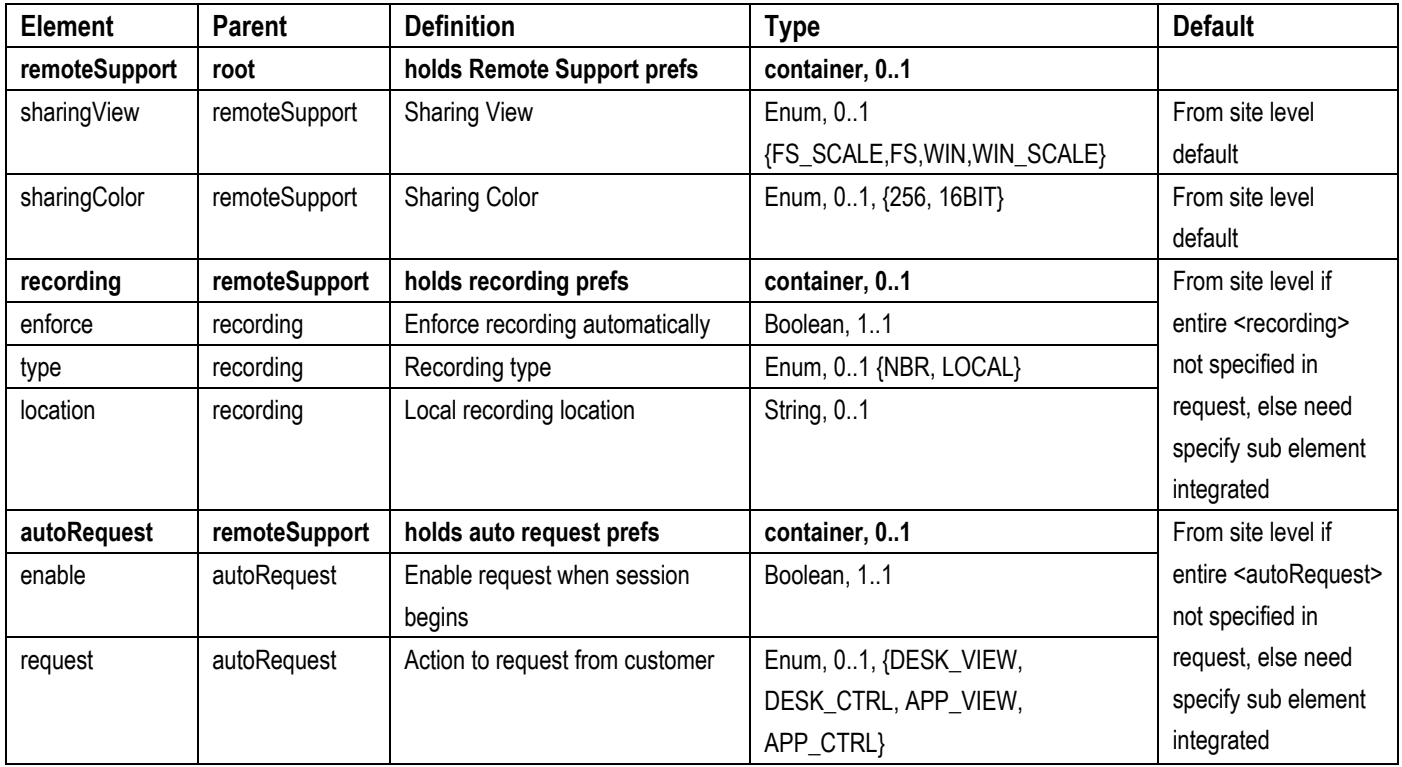

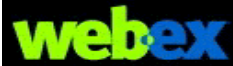

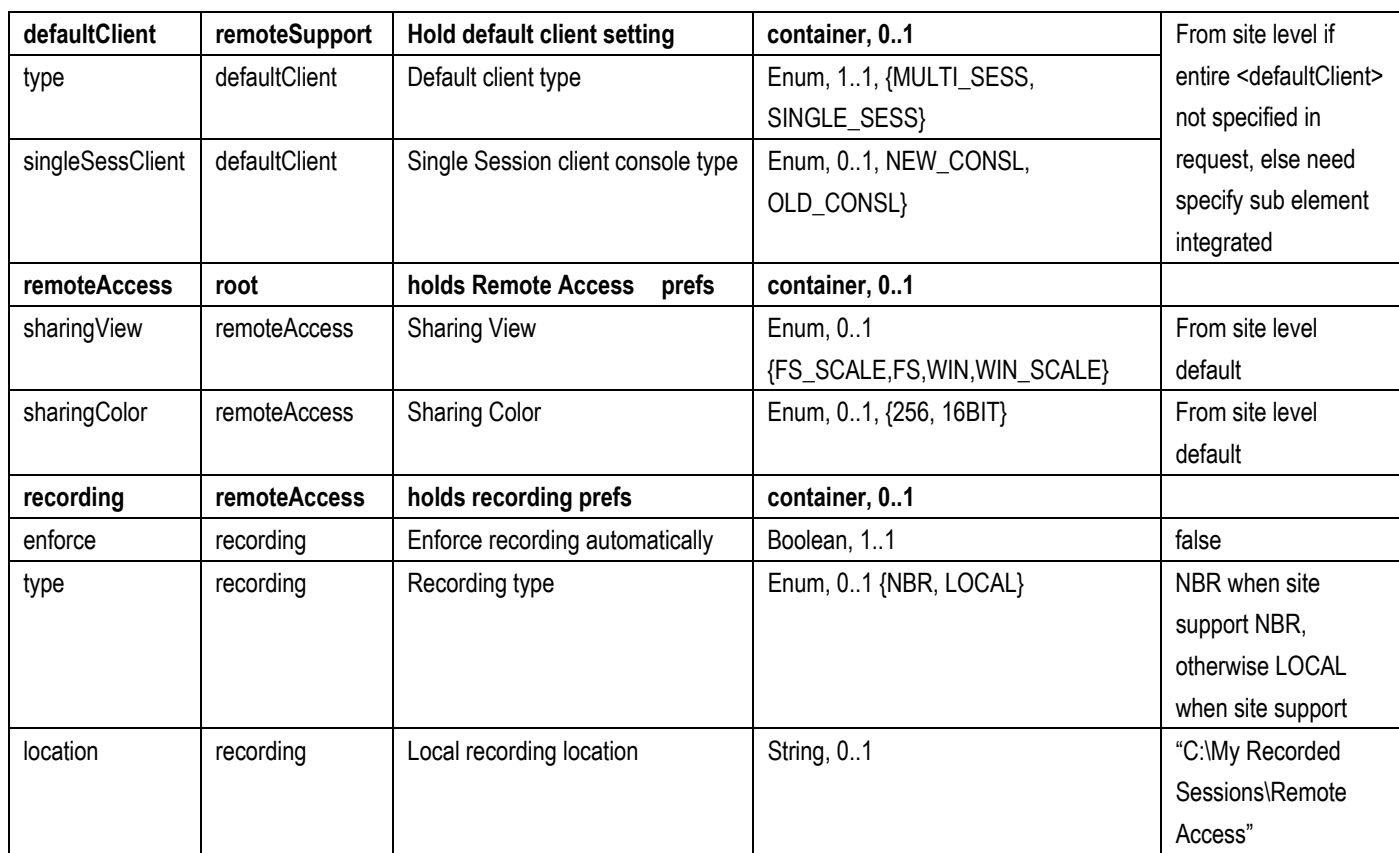

#### **Logic**

- 1. Create/SetUser specifies <remoteSupport> and <remoteAccess> related elements to save user's Remote Support and Remote Access setting. GetUser will return these setting by <remoteSupport> and <remoteAccess> elements with validating against to Site level like Create/SetUser does, if old data is invalid base on new site setting, then GetUser will adjust it or not return in response..
- 2. Based on Site Admin Page's design, Create/SetUser will ignore below related invalid elements in request
	- a) If <recording><enforce>=false, API will ignore <type> and <location> under <recording>.
	- b) If <recording><type>=NBR, API will ignore <location> under <recording>.
	- c) If <autoRequest>< enable >=false, API will ignore <request> under <autoRequest>
	- d) If <autoRequest><type>= MUITI\_SESS, API will ignore <singleSessClient>.
- 3. If CreateUser request specifies < remoteSupport ></ remoteSupport >, API will set default value for sub elements of < remoteSupport > if site support, similarly API will set related default value of <remoteAccess> if site support. As for SetUser API, if not specify in request, API will use old value instead of default value.
- 4. If Create/SetUser request specifies <recording><enforce>=true but not specify <type>, API will throw validation exception (ID=999999, "type is required when enforce recording")
- 5. If Create/SetUser request specifies <recording><type>=LOCAL, but not specify <location>, API will throw validation exception (ID=999999, "location is required when type is LOCAL").

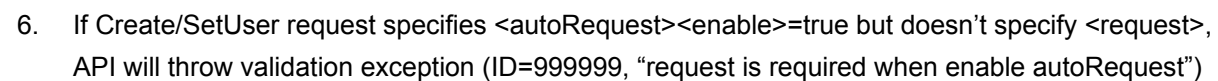

- 7. If Create/SetUser request specifies < defaultClient><type>= SINGLE\_SESS but not specify <singleSessClient>, API will throw validation exception (ID=999999, "singleSessClient is required when type is SINGLE SESS")
- 8. Base on Site Admin Page's logic (only check site level privilege and doesn't check user level privilege), Create/SetUser will check following privilege logic
	- a) If request specifies <remoteSupport> element, but Site doesn't have Support Center service, then Create/SetUser will throw exception (exception ID=010045).
	- b) If request specifies <remoteAccess> element, but Site doesn't enable "SMARTtech", then Create/SetUser will throw exception (exception ID=010073).
	- c) If request specifies <recording><enforce>=true, but Site doesn't support "Recording Network-based" and "Recording and Playback", then Create/SetUser will throw exception (exception ID=010074),
	- d) If request specifies <recording><type>=NBR, but Site doesn't support "Recording Network-based" (exception ID=010077) or not enable "Allow Overage" (exception ID=010072), then Create/SetUser will throw exception,
	- e) If request specifies <recording><type>=LOCAL, but Site doesn't support "Recording and Playback", then Create/SetUser will throw exception (exception ID=010075).
	- f) If request specifies <remoteSupport>< autoRequest><enable>=true, but Site doesn't support SC3 (Remote Support Session) and sub SC3 session type or SC3 session type don't all enable following option, then Create/SetUser will throw exception (exception ID=110061),
		- i. Application view Host requests
		- ii. Application control Host requests
		- iii. Desktop view Host requests
		- iv. Desktop control Host requests
	- g) If request specifies <defaultClient><type>=MUlTI\_SESS, but Site doesn't enable "Enable Multi Session Client (For Remote Support Only)", then Create/SetUser will throw exception (exception ID=010076).
- 9. For some element's default value of "Remote Support" and "Remote Access", CreateUser will get from Site level's setting like Site admin Page does, for detail please check default value of XSD design above.
- 10. "Computers assigned to user" feature of "Remote Access" is not in scope.

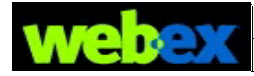

# <span id="page-8-0"></span>**# 14267- SetupOneClickSettings/GetOneClickSettings can specify**

## **internal/external meetings**

#### **Affected APIs:**

SetupOneClickSettings, GetOneClickSettings, Create/Set/GetMeeting

One Click XML API settings are updated to support customer premise internal meetings.

#### **XSD Design**

SetupOneClickSettings request and GetOneClickSettings response adds the following new element:

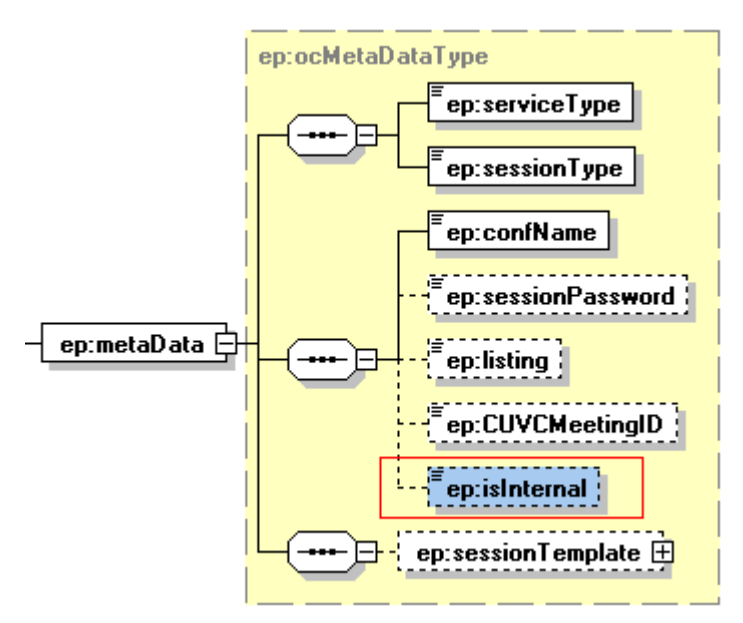

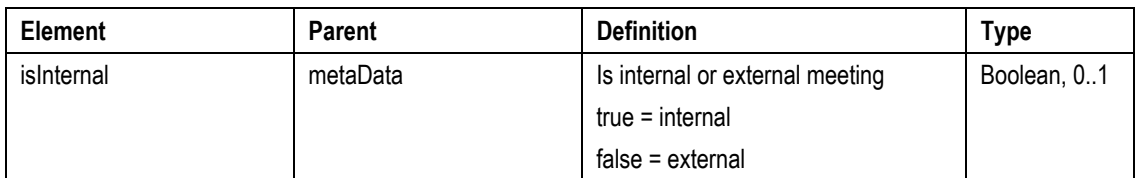

#### **Backward Compatibility**

- 1. Before xml5.6.0, if site does not support internal feature, if CreateMeeting specifies <isInternal> as false, no exception is thrown. However, in xml5.6.0, <isInternal> as false stands for external, so for the case, will throw exception (exceptionID = 010071) "The site does not support internal meeting".
- 2. Before xml5.6.0, if site supports internal feature, if CreateMeeting specifies <isInternal> as true, and specifies <voip> as true or <audioVideo> as true, no exception is thrown. However, in xml5.6.0, for the case, will throw validation exception "Internal meeting does not support VoIP or video".

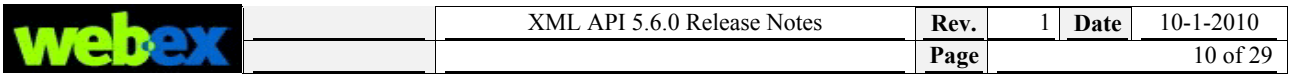

#### **Logic**

1. External/Internal attendees & meetings are defined here:

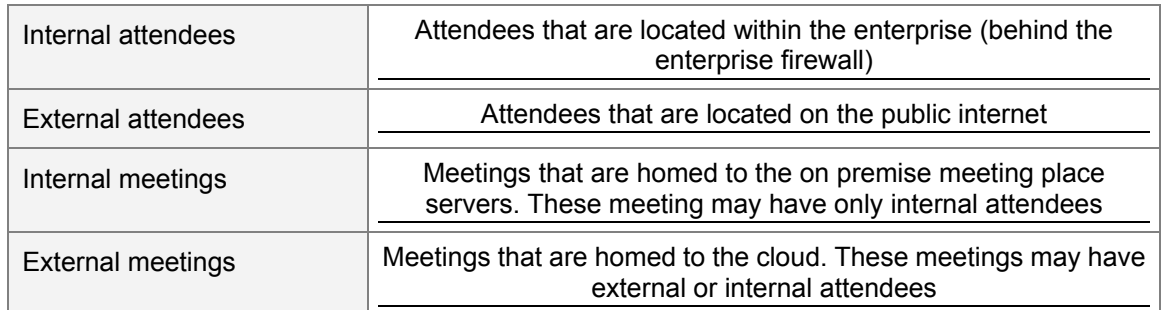

2. In WebEx Site Configuration, there are 2 control options for external/internal feature, 1) Persistent TSP Adaptor 2) Enable WebEx Node for MCS. Only if both options are checked, external/internal features make sense,

### *Create/Set/GetMeeting API*

1. Precondition checking: super admin whether enable "Enable WebEx Node for MCS" on MP (enable "Persistent TSP Adaptor") site, otherwise, error will be returned as former release.

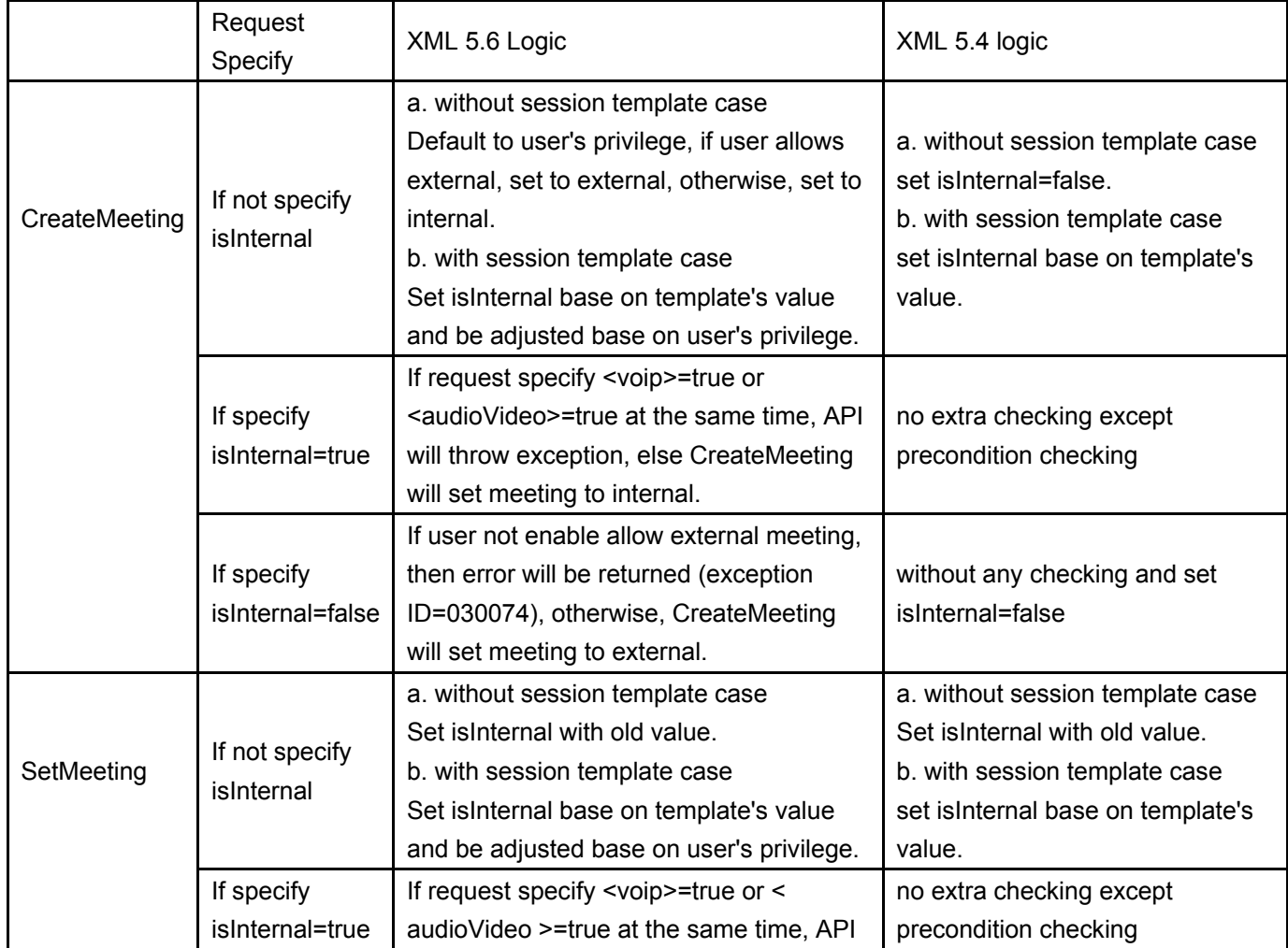

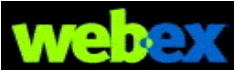

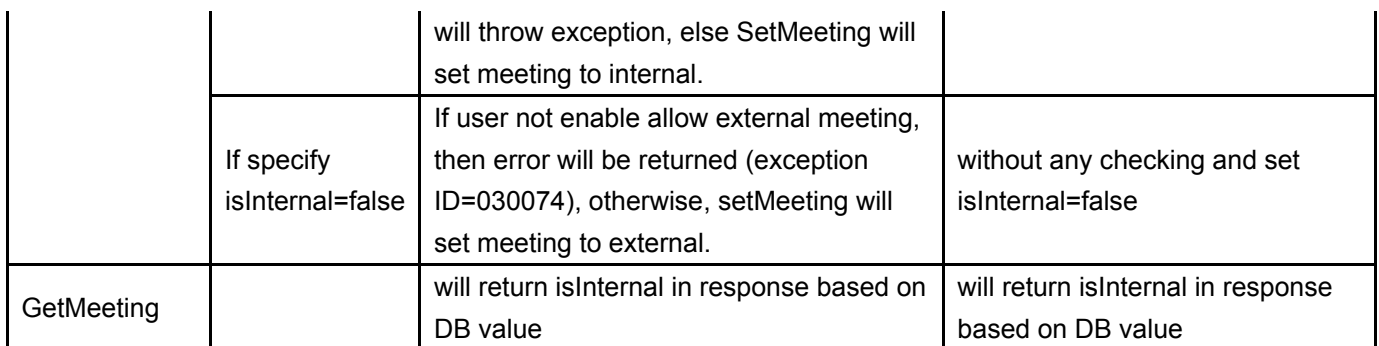

- 2. For VoIP and video, xml5.6.0 has different behavior from FR14 web page. In FR14 web page, internal meeting does not support VoIP or video, while in xml5.6.0, to decrease BC scope, only one internal meeting case does not support VoIP or video, the case is: In Create/SetMeeting request specify <isInternal> as true, <voip> as true or <audioVideo> as true, for the case throw validation exception "Internal meeting does not support VoIP or video". For other case, we keep logic as before.
- 3. OptionExternalAttendees value logic in template: For system default meeting template, use Site Admin default setting. For the old user level meeting template, there isn't OptionExternalAttendees in DB, use Site Admin default setting.

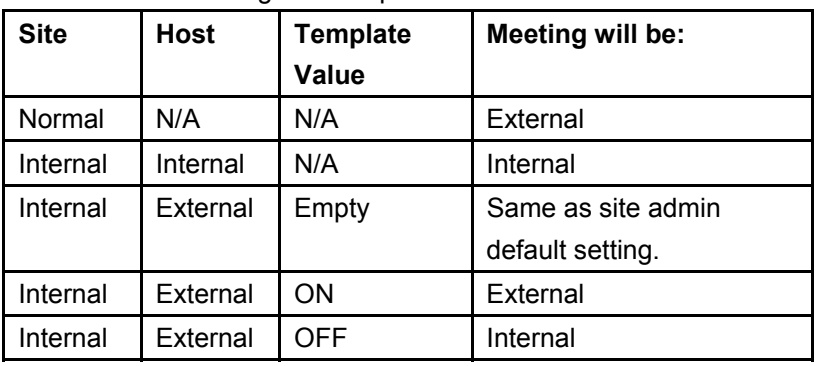

Schedule meeting with template:

#### *SetupOneClickSettings/GetOneClickSettings API*

- 1. If SetupOneClickSetting request specify <isInternal>=true, API will check as below, if site not enable below option , then API will throw exception (ID=010071)
	- a) Site need to be "Persistent TSP Adaptor" (MP) site.
	- b) Site need enable option "Enable WebEx Node for MCS".
- 2. If SetupOneClickSetting request specify <isInternal>=true/false and <serviceType> is not MeetingCenter, then API will throw validation exception (ID=999999, "Only Meeting Center support internal/external meeting")
- 3. If SetupOneClickSetting request specify <isInternal>=true & <voip>=true, API will throw validation exception (ID=999999, "Internal meeting does not support VoIP"), since internal meeting disable VoIP. As for video checking, since SetupOneClickSetting doesn't have video element, so SetupOneClickSetting will not check video limitation.

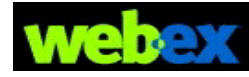

- a) Site needs to be "Persistent TSP Adaptor" (MP) site.
- b) Site need enable option "Enable WebEx Node for MCS".
- c) User need enable option "Allow external attendees".
- 5. If SetupOneClickSetting request doesn't specify <isInternal> and first setup and with session template, then API will merge isInternal with template's value, if session template doesn't have isInternal item, then API will get default isInternal from site default option "Default MP external attendees (MC Only)" for MP site, If user update one-click setting, then API will get from old or template for <isInternal> element.
- 6. GetOneClickSettings will return <isInternal> with adjusted <isInternal>and related <voip> for MC service on MP site and site enable option "Enable WebEx Node for MCS", otherwise, GetOneClickSettings will not return <isInternal>.

#### **Use Case**

#### *Case 1*

- 1. Outlook integration calls SetupOneClickSetting with <isInternal>=true/false on MP site.
- 2. SetupOneClickSetting API will save internal flag to DB as user's one-click setting.

#### *Case 2*

- 1. Outlook integration calls GetOneClickSettings API to retrieve user's one-click settings.
- 2. GetOneClickSettings will return internal element in response.

#### *Case 3*

- 1. MeetingPlace 8.0 calls CreateMeeting with <isInternal> as true.
- 2. Attendees that are located within the enterprise (behind the enterprise firewall) could join the meeting.

#### *Case 4*

- 1. MeetingPlace 8.0 calls CreateMeeting with <isInternal> as false.
- 2. Attendees that are located on the public internet could join the meeting.

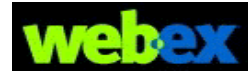

# <span id="page-12-0"></span>**# 14278 - Support 10 international languages for TC email templates**

Currently XML API only supports the US email template. In this release we will extend to all email templates above listing.

TC email will support the following localized international languages on email template: en\_US, de\_DE, es\_ES, fr\_FR, it\_IT, ja\_JP, ko\_KR, pt\_BR, sv\_SE, zh\_CN, zh\_TW.

## **Backward Compatibility**

The language of attendee's email follows web page's behavior when attendee doesn't have language, which is different than previous releases.

The comparison is shown below:

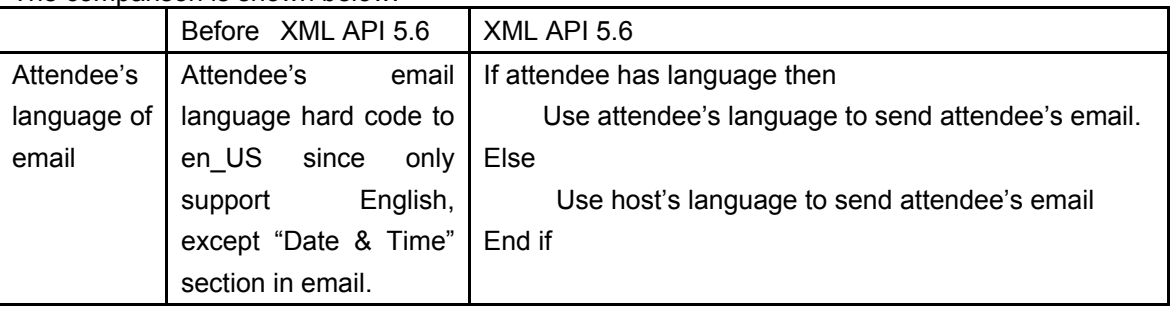

#### **Logic**

- 1. TC email will support the multiple languages and in this release we focus on de\_DE languages for the de\_DE customers although other languages are supported in theory, but we can only make sure the de DE quality.
- 2. TC email implement refers to J2EE page version T27L FR14, so all resource file we used is from it.
- 3. TC Mail will support the following languages list (besides en\_US), de\_DE, es\_ES, fr\_FR, it\_IT, ja\_JP, ko\_KR, pt\_BR, sv\_SE, zh\_CN, zh\_TW, XML API will get the email template from Database and replace the tag with right value and send out..
- 4. About email template's language, to Host email template, XML API will use the meeting host's language to get the corresponding email template. To attendee email template, XML API will use the attendee's language (if has) to get the corresponding email template, otherwise will use the host's.
- 5. About the site URL as the #2 logic, to different participants XML API will get the corresponding site URL based on their languages (if has), otherwise will get the siteURL based on the host's.
- 6. To participants' name, if the language is in Asia locale, then the name format should be last Name first Name. the other locale the name should be first Name last Name.
- 7. To some tags, XML API existing behavior does not support it, so in this release, we still keep it is—not to support it.

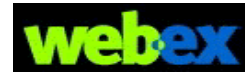

- 8. To some upgrade and downgrade site case, XML API will ignore it and still keep the original logic (standard email template name) to get email template.
- 9. To session date and time, in host's email the session date is the session's date converting with session time zone. In participant's email the session date is the date converting with participant's time zone. Furthermore the style of date and time, it will be the format of different manner of the participant's region (base on the participant's language and country).
- 10. The time zone description will apply the standard time zone location described in resource file if present, and if the time zone is customized in site, the time zone description will apply the corresponding table.
- 11. Recurrence session will follow page logic using the resource file to descript the session date serial, a little change is weekday will be replace with the literal "weekday" of difference language but not the original list of the detailed each week day info.
- 12. About teleconference in email, XML API will use the value stored in resource to replace the hard coded labels, but the following labels will not use the resource file but use the DB values (toll number, toll free number..), to access number labels for host and attendee is specified in Super Admin with 'Host access code' or 'Attendee access code', then the label will be replace with the resource file's values. Otherwise use the DB values. See the following snapshot:

#### Two items in Super Admin

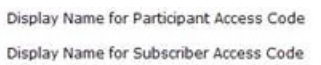

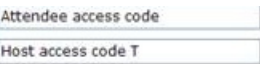

Two items in TC email

Toll Free Call-in numberCall in toll number (China7):+860571-28-679 Toll Call-in numberCall in toll number (China1): (86057128926789) Backup2 call-in toll number (US/Canada) 14468\*:+86.0571.28 显示免费拨号限制: http://www.webex.com/pdf/tollfree\_restrictions.pdf Host access code T: 100 499 11 与会者访问码: 100 197 16

13. The detailed email template name as the following list:

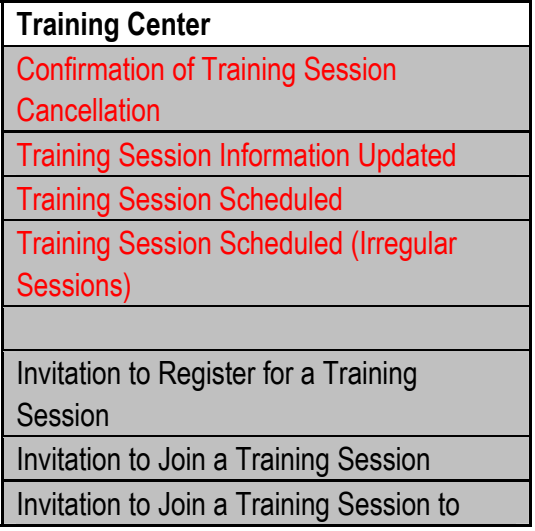

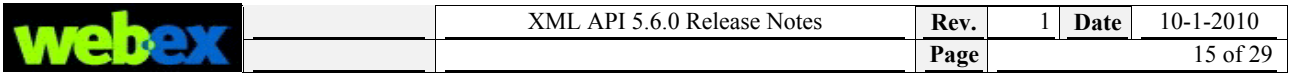

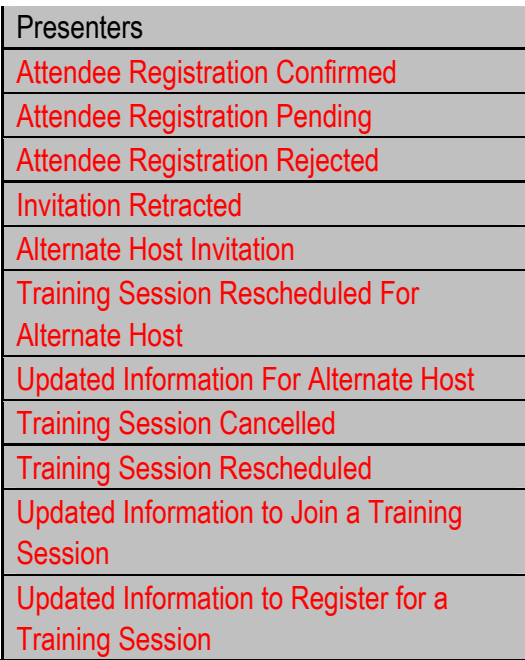

14. The T27LFR14 TC page still does not support Swedish language. Although XMLAPI 5.6 can send the Swedish emails we cannot ensure the content will be grammatically correct.

#### **Use Case**

1. TC attendee invitation email should support German language in email content.

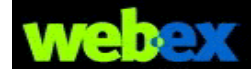

## <span id="page-15-0"></span>**# 13522 – Allow scheduling recurring MC meetings 'every N weeks'.**

#### **Affected APIs:**

CreateMeeting, SetMeeting, GetMeeting, SetTeleconferenceSession, CreateTeleconferenceSession, GetTeleconferenceSession, LstsummarySession.

LstSummarySession is enhanced to retrieve meeting list for meeting with feature of N weekly recurrence. We now N weekly recurrence when create/edit/get Meeting Center and AUO type sessions.

#### **Logic**

1. For two services of MC and AUO, XMLAPI supports feature of 'every X week(s)' below.

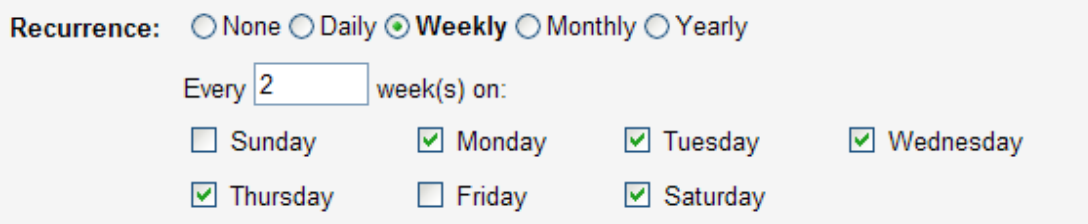

It is specified in element of <repeat><interval>. Its default value is 1. Its range is 1-99. If its value is out of range, XMLAPI throws validation exception, ("The weekly recurrence interval must be an integer number from 1 to 99.")

When create/set two kinds of meeting (Meeting Center and AUO), to create/set meeting with feature of 'every X week(s)', data of request should be set as follows

- 1) <repeat><repeatType> is specified as WEEKLY.
- 2) <repeat><interval> is specified as value that is within 1 to 99.
- 3) <repeat><dayInWeek> contains at least one of <day> list below.

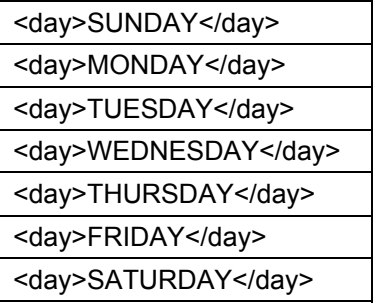

2. When <recurrence> is specified as true, LstSummarySession is enhanced to calculate meeting list for the retrieved meeting with feature of N weekly recurrence, and to return it.

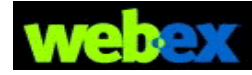

- 3. For two APIs of CreateMeeting/CreateTeleconferenceSession, to keep back compatibility for feature of every N weekly, XMLAPI takes special action for two cases.
	- 1) In request, specify <repeatType>WEEKLY</repeatType>, do not specify <interval>, XMLAPI set 1 as default value of interval.
	- 2) In request, specify <repeatType>WEEKLY</repeatType>, do specify <interval></interval>, XMLAPI throws error (The weekly recurrence interval must be an integer number from 1 to 99. ID = 999999) instead of the previous error (Interval incompatible with repeatType:WEEKLY. ID = 999999).
- 4. For two APIs of SetMeeting/SetTeleconferenceSession, to keep back compatibility for feature of every N weekly, XMLAPI takes special action for two cases.
	- 1) In request, specify <repeatType>WEEKLY</repeatType>, do not specify <interval>, if old value of interval < 1 or no old value, XML API should set 1 as the default value of interval, otherwise, SetMeeting/SetTeleconferenceSession API will keep old value of interval.
	- 2) In request, specify <repeatType>WEEKLY</repeatType>, do specify <interval></interval>, XMLAPI throws error (The weekly recurrence interval must be an integer number from 1 to 99. ID = 999999) instead of the previous error (Interval incompatible with repeatType:WEEKLY. ID = 999999).

### **Use Case**

### *Case 1*

• Create MC/AUO with feature of every 2 weeks, data details of element <repeat> as follows,

```
<repeat>
     <repeatType>WEEKLY</repeatType>
     <interval>2</interval> 
    <dayInWeek>
         <day>MONDAY</day>
         <day>SATURDAY</day>
     </dayInWeek>
</repeat>
```
### *Case 2*

Update MC/AUO with feature of every 2 weeks, data details of element <repeat> as follows,

```
<repeat>
     <repeatType>WEEKLY</repeatType>
     <interval>2</interval> 
   <dayInWeek>
         <day>MONDAY</day>
         <day>SATURDAY</day>
```
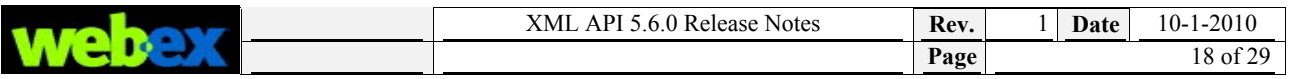

</dayInWeek>

</repeat>

## *Case 3*

• Create MC/AUO with feature of daily (workday) , data details of element <repeat> as follows, <repeat>

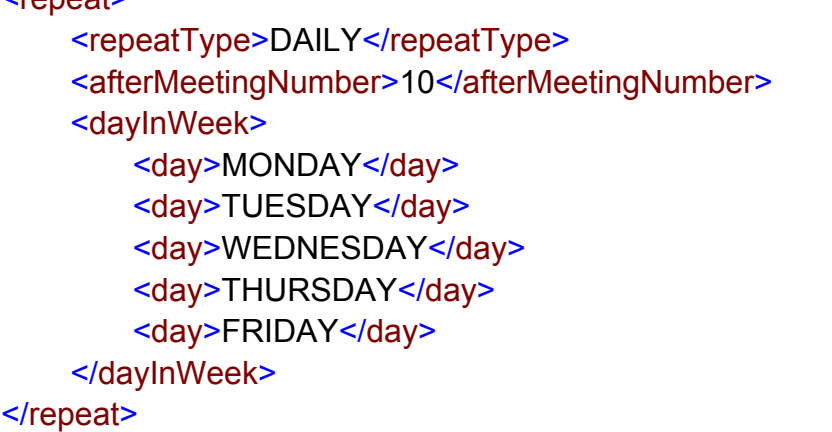

### *Case 4*

Update MC/AUO with feature of daily (workday), data details of element <repeat> as follows,

```
<repeat>
     <repeatType>DAILY</repeatType>
    <afterMeetingNumber>10</afterMeetingNumber>
     <dayInWeek>
        <day>MONDAY</day>
        <day>TUESDAY</day>
        <day>WEDNESDAY</day>
        <day>THURSDAY</day>
        <day>FRIDAY</day>
     </dayInWeek>
</repeat>
```
## *Case 5*

• LstsummarySession get meeting list for meeting with feature of N weekly recurrence.

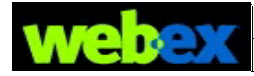

## <span id="page-18-0"></span>**# 14314 – Create/SetUser to enable/disable Access Anywhere for user**

#### **Affected APIs:**

Create/Set/GetUser

We need the ability to enable or disable Access Anywhere for users via the XML API as is possible in the Site Admin tool.

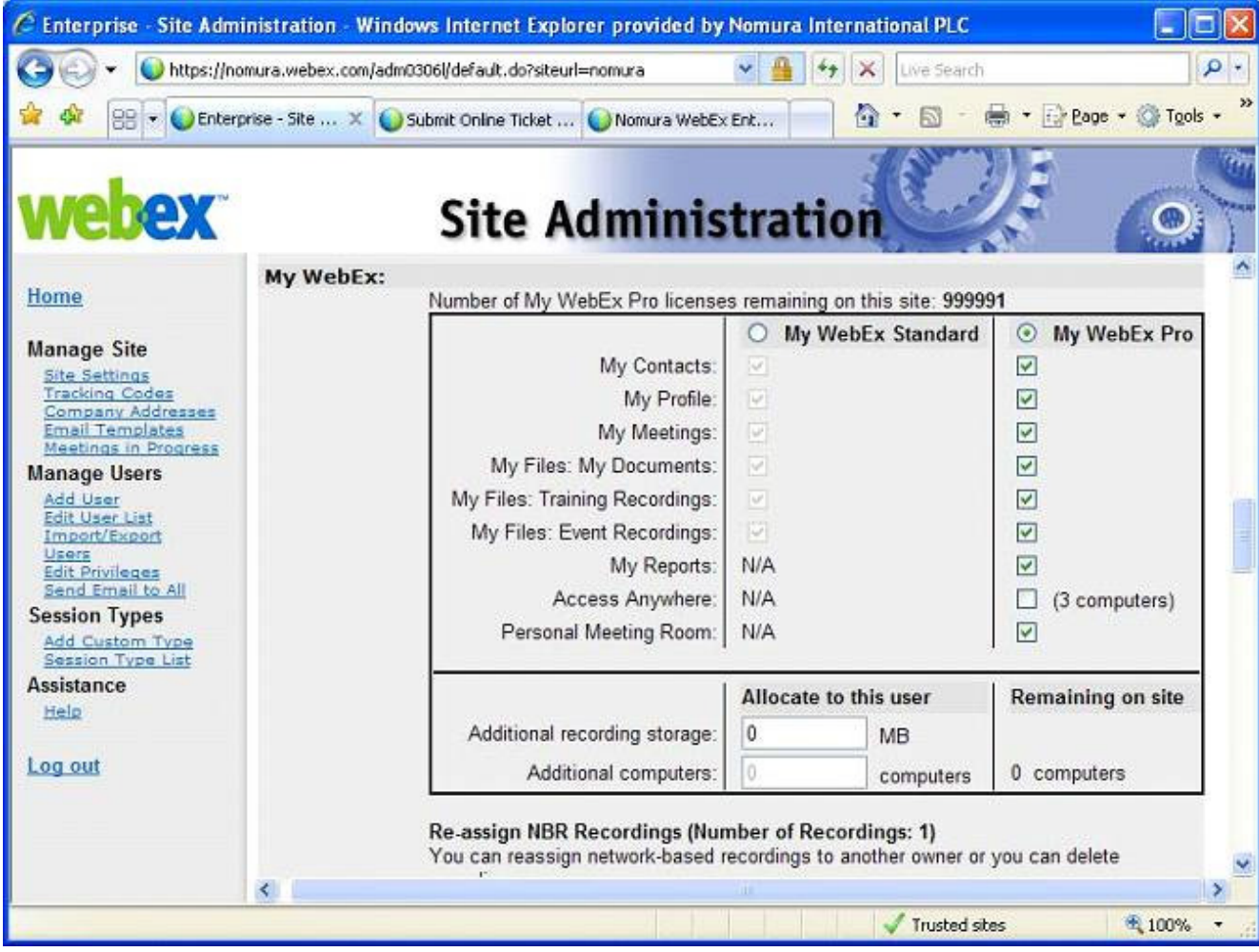

Before XML API 5.6, Create/Set/GetUser API supported enabling Access Anywhere by element <myWebEx><myComputer>.

XML API 5.6 will enhance <myWebEx><myComputer> element in Create/Set/GetUser API to support disabling feature.

**Logic** 

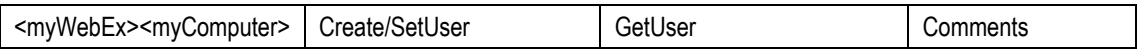

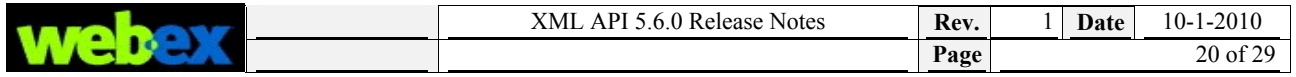

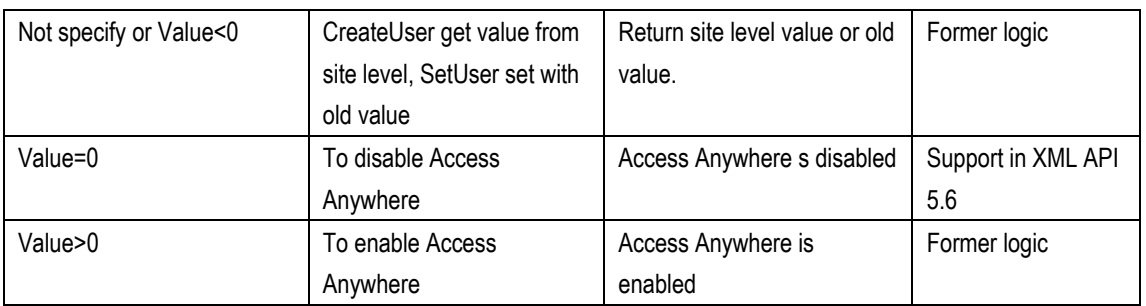

### **Use Case**

- 1. Integration calls SetUser with <myWebEx><myComputer>=0 to disable Access Anywhere for a certain user.
- 2. GetUser return <myWebEx><myComputer>=0 indicate that user's Access Anywhere feature is disabled.

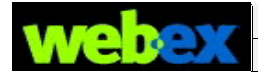

## <span id="page-20-0"></span>**# 14348 – Return TC registration data for**

## **LstrecordaccessDetailHistory**

**Affected APIs:** LstrecordaccessDetailHistory

LstrecordaccessDetailHistory will return user registration data, including standard fields and customized fields for Training Center sessions.

#### **XSD Design**

LstrecordaccessDetailHistory request adds <returnRegFields>:

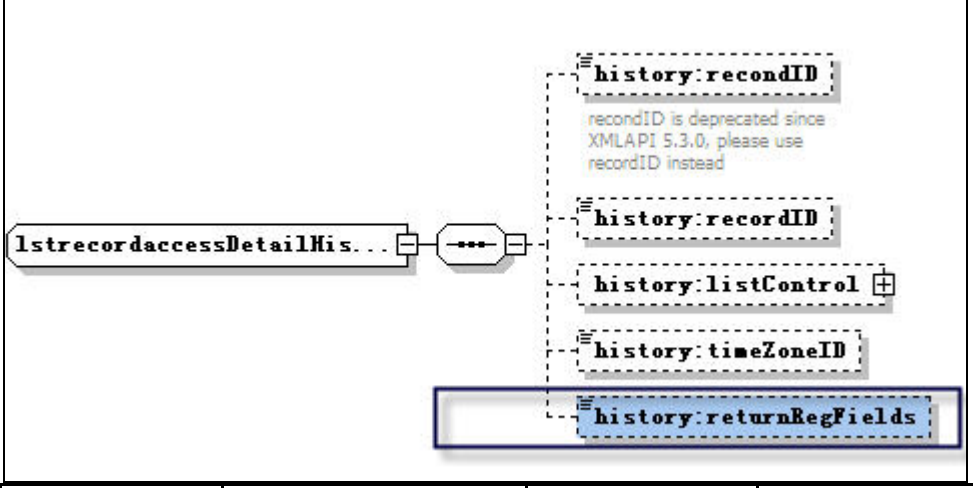

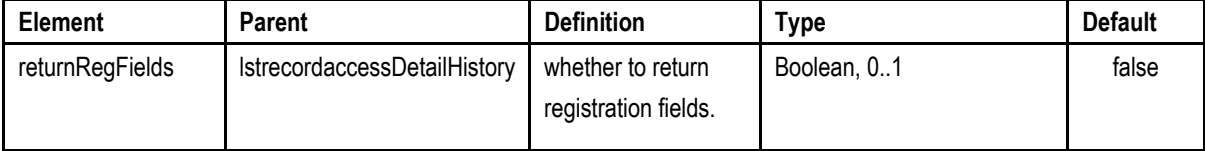

LstrecordaccessDetailHistory response adds below elements:

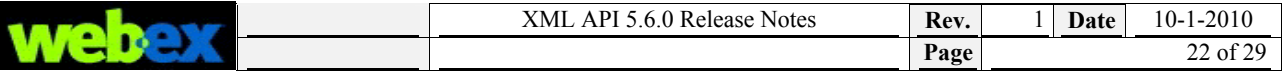

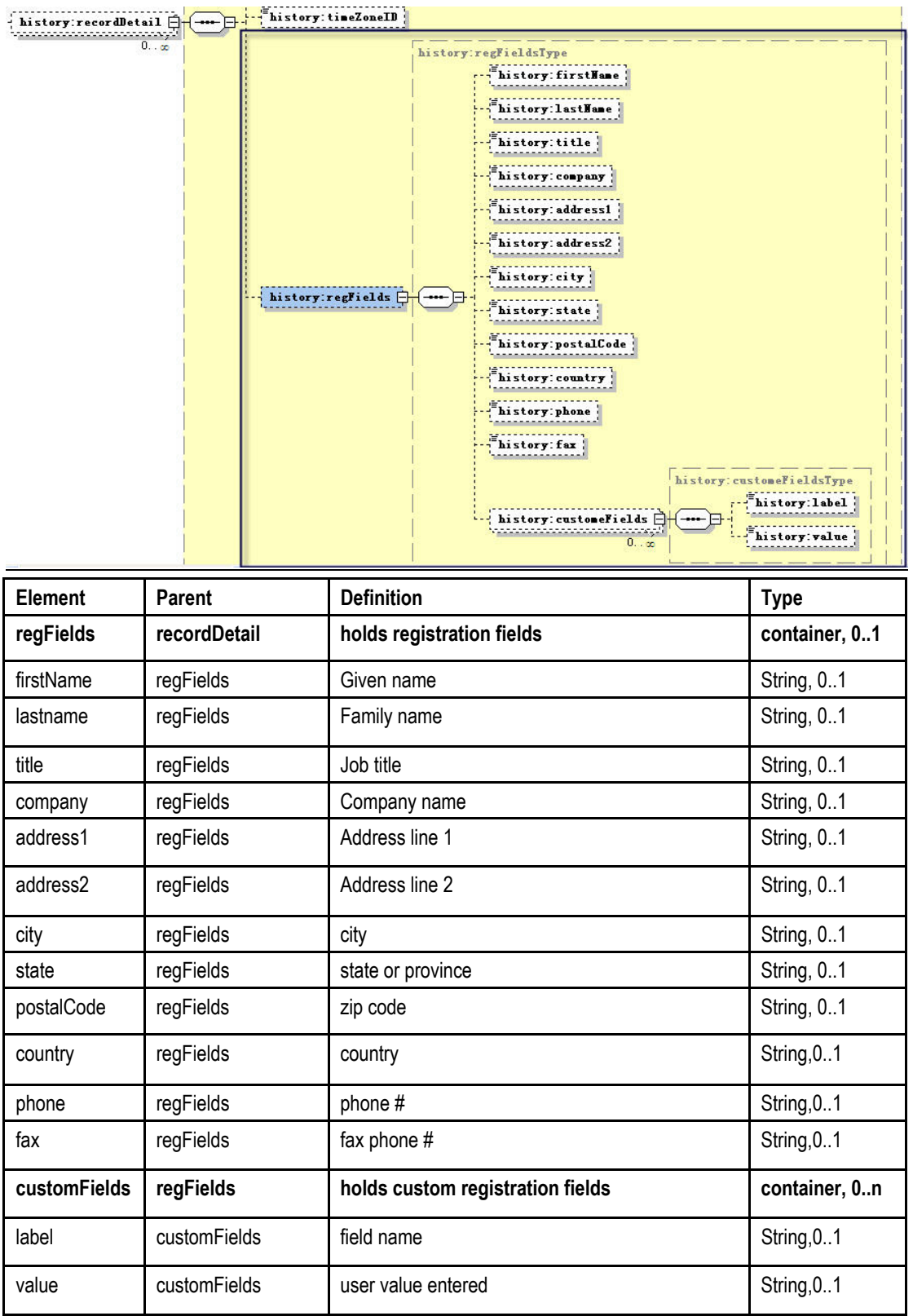

## **Backward Compatibility**

LstrecordaccessDetailHistory performance will be slower when request specify <returnRegFields>=true and there are many custom fields and attendees viewed the recording.

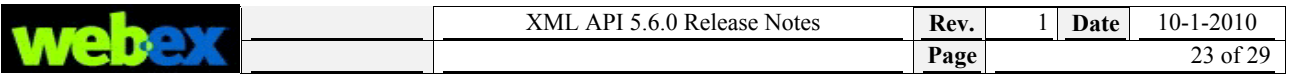

#### **Logic**

- 1. This task only enhances return access detailed history for registration data in TC, other services are not in the scope.
- 2. In My Files->My Recordings ->Training Sessions, Hosts can select a recording customize the registration form that user's fill out when viewing a recording. See the form below:

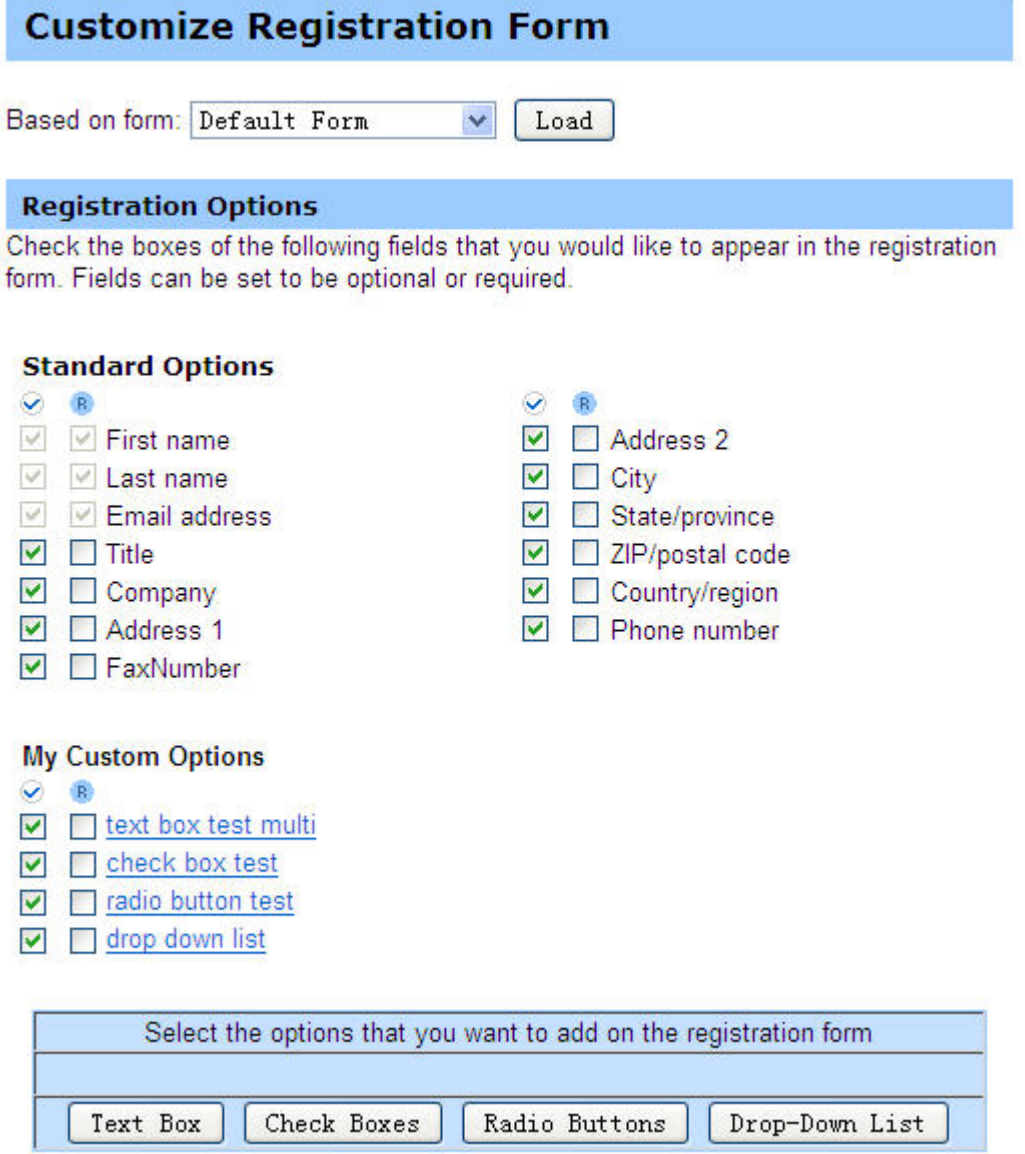

When users register to view a TC recording their registration data is currently returned in the My Reports->Recorded Training Access Report, detailed view (see below).

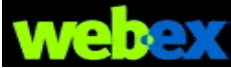

#### **Recorded Training Access Detail Report**

#### Session detail for dorissp1 host recording

All sessions in Pacific Standard Time (San Francisco, GMT-08:00)

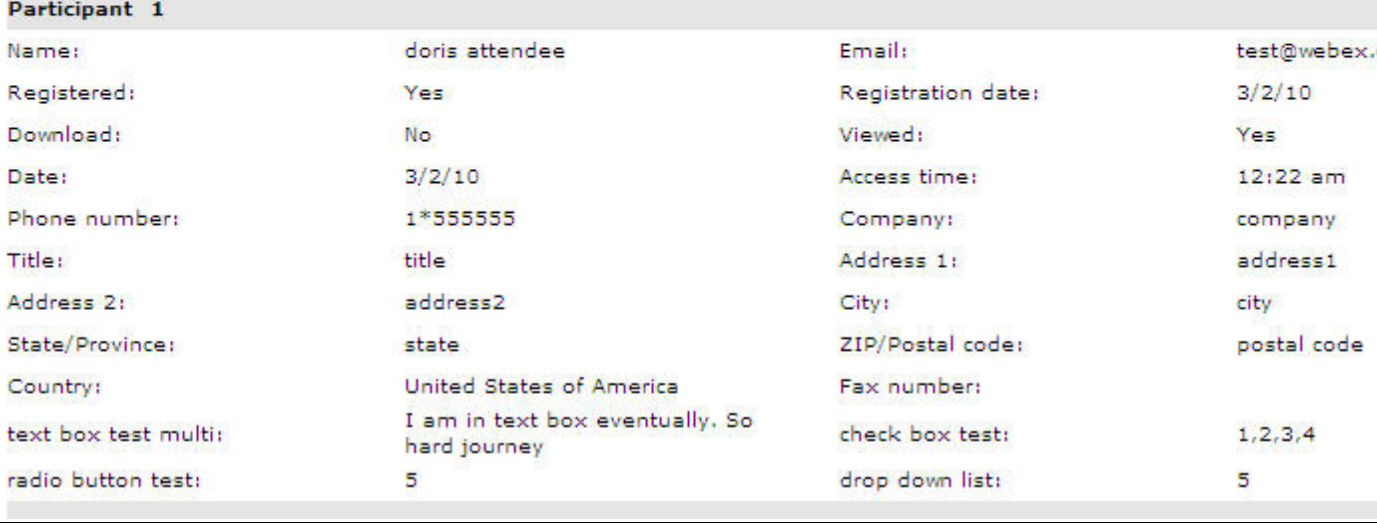

- 3. In LstrecordaccessDetailHistory request, we add element <returnRegFields>, default value is false. If specify as true, will return info same as XML API 5.5.0 and new added <regFields>. If not specify or specify as false, will only return info same as XML API 5.5.0. This element design is for performance concern, for <regFields> will involve more database access.
- 4. Email address in registration fields we have already returned in <recordDetail><participantEmail>. In XML API 5.6.0, we do not define in <regFields> once again. If customer wants to get email address, suggest getting from <recordDetail><participantEmail>.
- 5. For <fax>, we define the element, however, no value will be returned, and the logic is consistent with web page.
- 6. LstrecordaccessDetailHistory will return other info defined in <regFields>, and values are the same displayed in above snapshot in T27L web page. For host self view records, LstrecordaccessDetailHistory will not return < customFields > since host self without entrance on web page to register self registration questions,

#### **Use Case**

- 1. Add training recording requiring registration in web page.
- 2. Attendee registers the recording and playbacks/downloads the training.
- 3. LstrecordaccessDetailHistory with <recordID> returns related attendee registration data.

Printer-friendly format

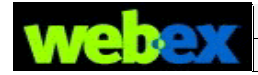

## <span id="page-24-0"></span>**# 14440 – CreateMeetingAttendee to register EC attendee when**

## **registration not required**

**Affected APIs:** CreateMeetingAttendee

In XML API 4.9.1, CreateMeetingAttendee will register an attendee even if an EC session was scheduled w/"Registration: Required" unchecked in the web page.

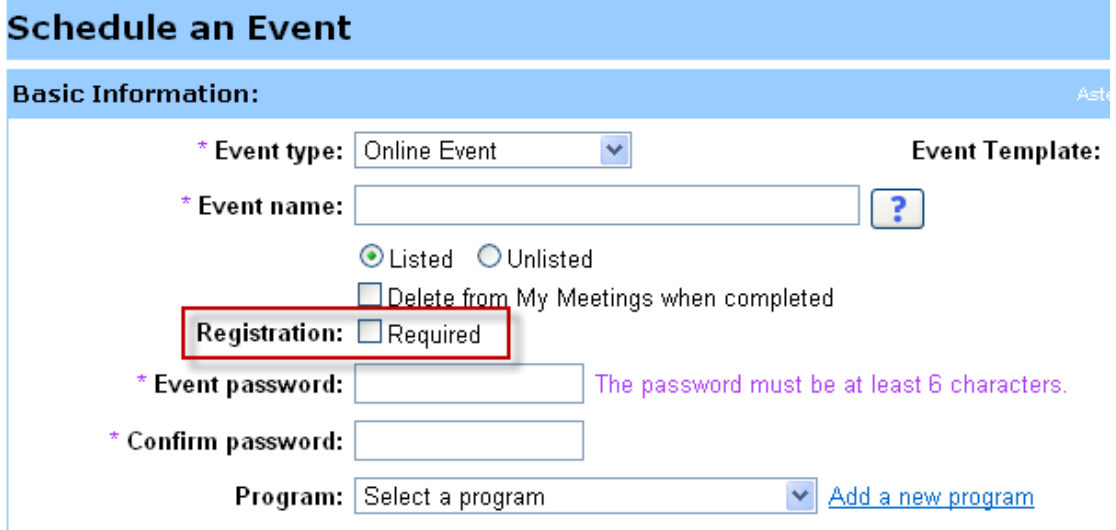

In XML API 5.x, the CreateMeetingAttendee behavior was changed to closely match the EC web page. Now if "Registration:Required" is unchecked then the attendee is invited but not registered. This broke backward compatibility for some integrations.

We need to re-enable the behavior from 4.9.1 for CreateMeetingAttendee in XML API 5.6

#### **Logic**

- 1. When integration user call CreateMeetingAttendee to register to an event with <joinStatus> = ACCEPT, and the event is not Registration required, then XML API will set the joinStatus to ACCEPT.
- 2. The change scope is limited to CreateMeetingAttendee for EC service and when request specified <joinStatus> = ACCEPT, send email behavior will not change, the detailed change see column V5.6.0 in following matrix table.

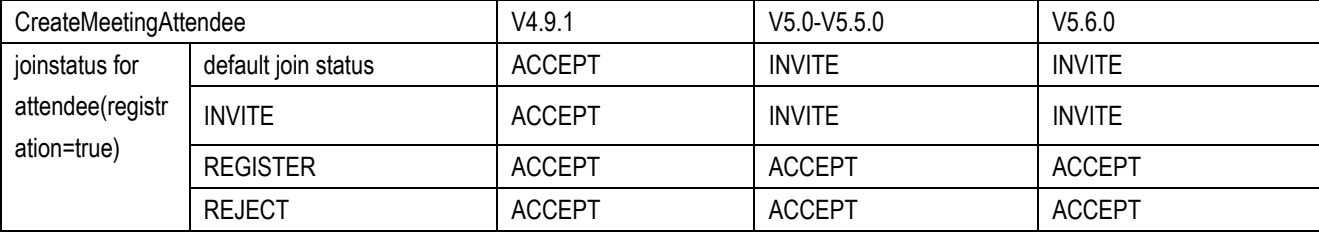

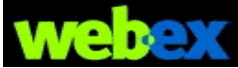

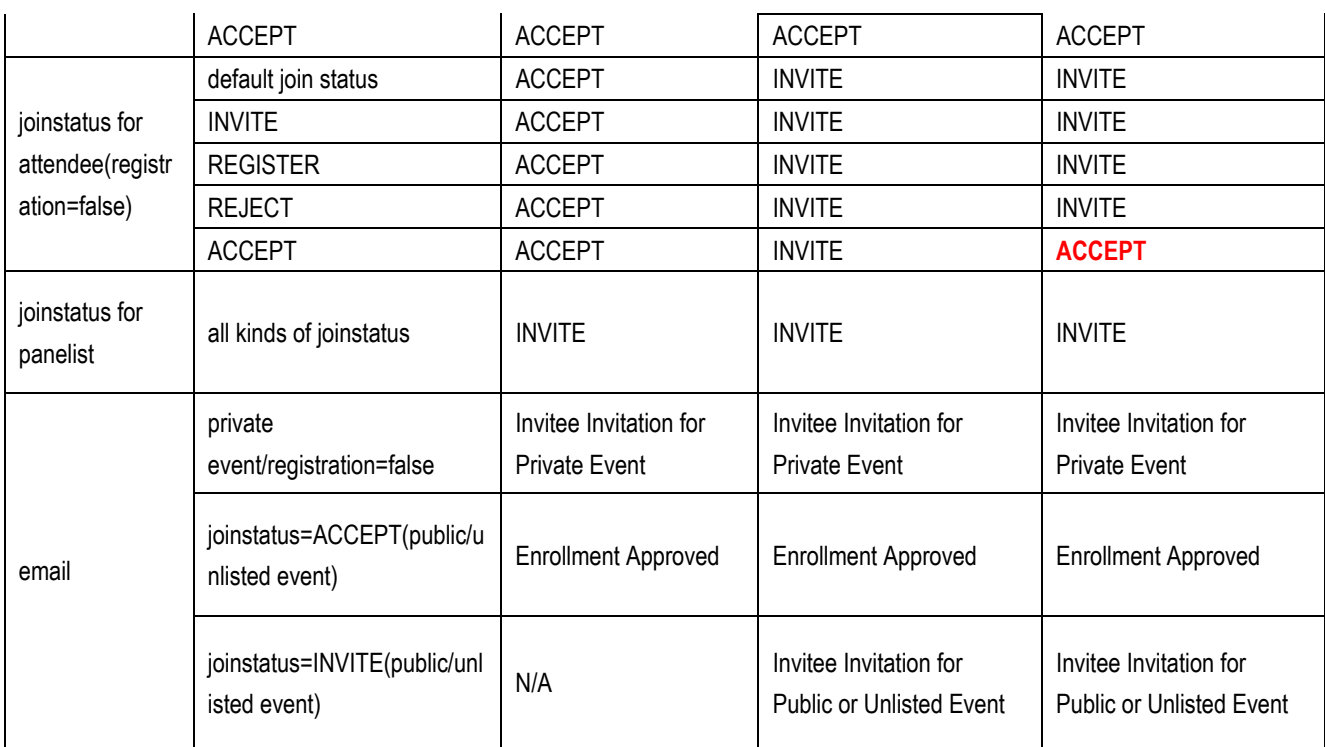

#### **Use Case**

- 1. Host goes to EC web page and schedules meeting with "Registration: Required" unchecked.
- 2. Integration calls LstSummaryMeeting to retrieve and display scheduled events.
- 3. Integration allows attendees to select events and register for them by calling CreateMeetingAttendee with attendee name, address and phone number specified.
- 4. Integration allows attendees to join event with URL API m.php?AT=JE with FN, LN, AE, JPW specified but not EI.
- 5. After the event, integration calls LsteventAttendeeHistory and retrieves the attendee registration data that was specified in CreateMeetingAttendee.
- 6. Go to the EC webpage, see the registration reports.

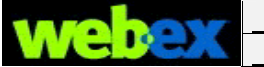

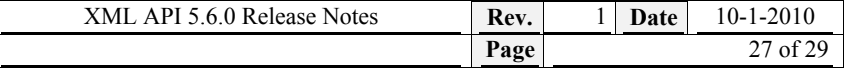

# <span id="page-26-0"></span>Bug Fixes

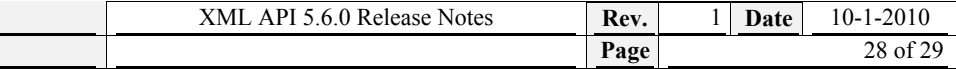

**# 375591 - LstsummarySession performance issue with alternate host** 

**# 383761- LstsummarySession returns SQL exception when only <startDateEnd> specified** 

**# 378759 - SetUser failing to activate user after telephony domain deactivated** 

**# 387371- LsteventsessionHistory, LstmeetingusageHistory, LsttrainingsessionHistory, LstsupportsessionHistory, LstsalesSessionHistory performance issues** 

**# 389452- JoinMeetingURL returns InvalidMeetingKeyOrPassword (instead of prompting for Meeting PW) when meetingPW not specified Affected APIs:** 

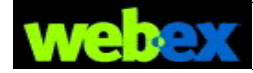

# <span id="page-28-0"></span>Appendix

# <span id="page-28-1"></span>**New Exceptions**

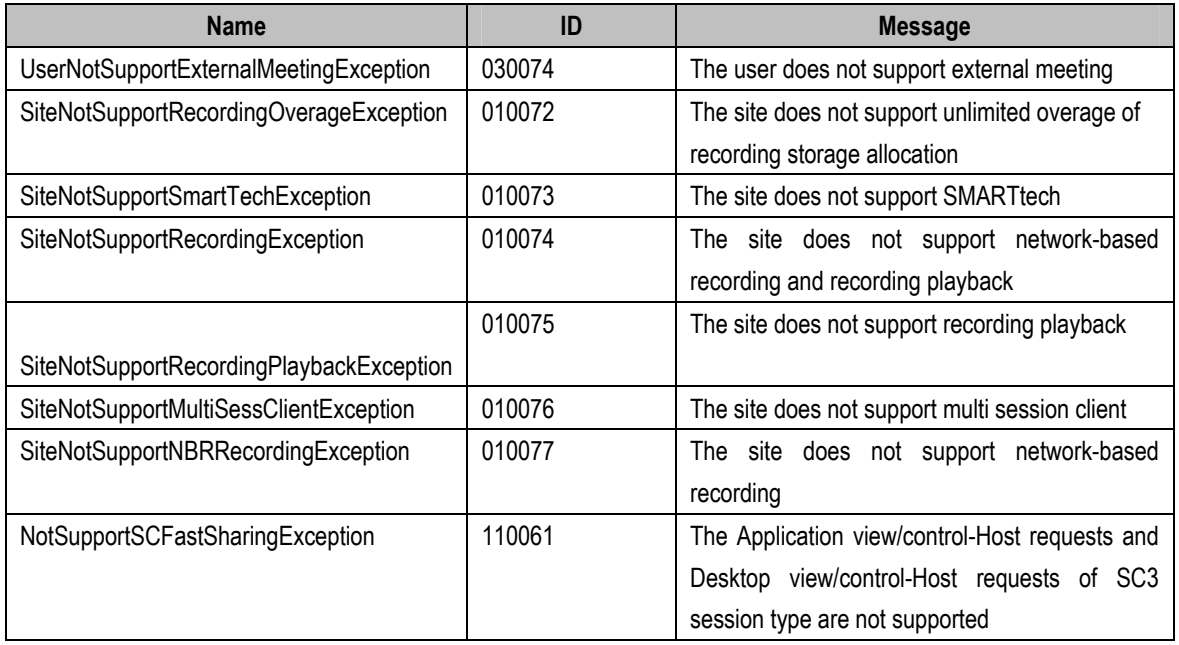